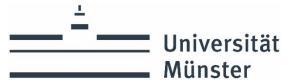

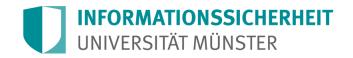

## How to handle IT emergencies

|  | Report the emergency and keep calm. Don't hesitate |
|--|----------------------------------------------------|
|  | to report, it's better to be safe than sorry!      |

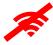

Disconnect the affected device from the internet (switch off wifi, remove LAN cable)

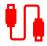

Remove external storage devices (USB sticks, external hard drives)

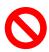

Stop using the affected device (If possible: Take a picture of the screen with the message)

## Contact the person in charge and report the incident:

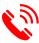

| 1. IVV or administrator: |                      |
|--------------------------|----------------------|
| 2. Other contact:        |                      |
| 3 F-mail of the CEPT.    | cort@uni muoneter de |

## Share and document relevant information:

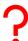

- Which ID is affected?
- How did you work with the device?
- What did you observe?
- Where is the device located? (room, building)

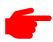

Initiate action as directed by the person in charge